# **Conditional** Logic

### CASE Expressions and COALESCE Function

## Conditional Logic

- Database tables often contain codes
- Want to write queries that display the interpretation of these codes
- SQL conditional logic to the rescue

# **SQL CASE Expression**

#### **SELECT StdSSN,**

(CASE WHEN (StdMajor = 'IS') THEN 'Info Sys' WHEN (StdMajor = 'FIN') THEN 'Financial Mgmt' **ELSE 'Unknown' END** ) AS Major **FROM Student** 

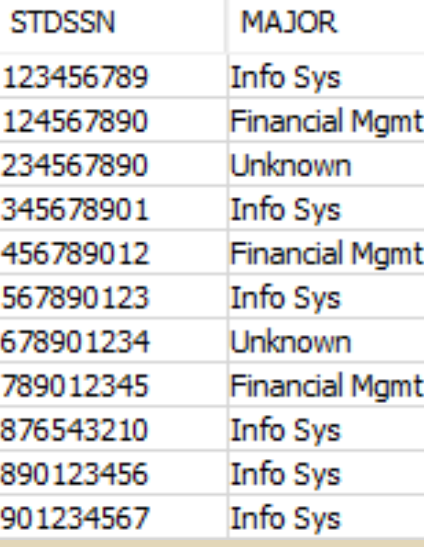

### **Simplified Syntax**

**SELECT StdSSN,** (CASE StdMajor **WHEN 'IS' THEN 'Info Sys' WHEN 'FIN' THEN 'Financial Mgmt' ELSE 'Unknown' END** ) AS Major **FROM Student** 

## Dealing with NULL

SELECT OFFERNO, CASE WHEN FACSSN IS NOT NULL THEN FACSSN ELSE 'Unassigned' END FROM Offering;

## Dealing with NULL

SELECT OFFERNO, COALESCE(FACSSN, 'Unassigned') FROM Offering;

The COALESCE function handles the previous CASE more succinctly.

### Further Reading

- **http://www.sql-statements.com/sql**case.html
- http://modern-sql.com/feature/case